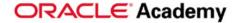

# Introduction to Relational Database Concepts

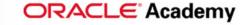

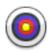

# What Will I Learn?

### **Objectives**

In this lesson, you will learn to:

- Define a primary key
- Define a foreign key
- Define a column-integrity rule
- Identify row, column, primary key, unique key, and foreign key given a diagram of a table containing these elements
- Identify violations of data-integrity rules

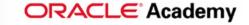

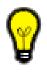

# Why Learn It?

### **Purpose**

The conceptual data model will be transformed into a relational database design. This means that our entities, attributes, relationships, and unique identifiers will be translated into objects in a relational database.

Compare this to a clothing designer that is taking their design from paper and implementing it with fabric. The designer needs to understand how to sew the designs just like you will need to understand the structure of relational database objects.

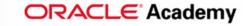

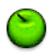

### **Relational Database Illustrated**

A relational database is a database that is seen by the user as a collection of two-dimensional tables.

The table below contains employee data.

#### **EMPLOYEES** (table name)

| Row |  |
|-----|--|
|     |  |

| EMPLOYEE_ID | FIRST_NAME | LAST_NAME | DEPARTMENT_ID |
|-------------|------------|-----------|---------------|
| 100         | Steven     | King      | 90            |
| 101         | Neena      | Kochhar   | 90            |
| 102         | Lex        | De Haan   | 90            |
| 200         | Jennifer   | Whalen    | 10            |
| 205         | Shelley    | Higgins   | 110           |

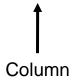

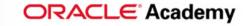

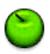

### **Language to Access Data**

Structured query language (SQL) allows us to access data in relational databases in an efficient way. Instead of going through each row to find the record for employee number 200, we use the following SQL statement:

```
SELECT last_name, department_id
FROM employees
WHERE employee_id = 200;
```

You can see the result of this statement on the next slide.

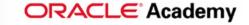

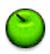

# **SQL Query Illustrated**

#### **EMPLOYEES (table name)**

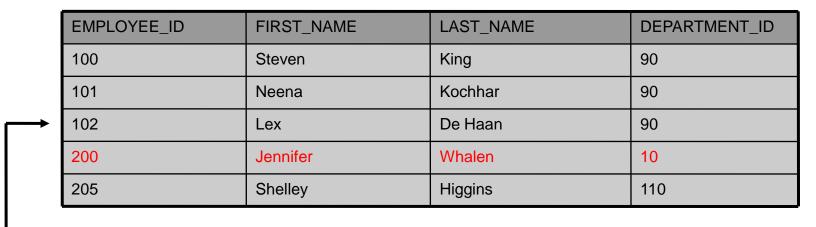

SELECT last\_name, department\_id

FROM employees

WHERE employee id = 200;

|             | LAST_NAME | DEPARTMENT_ID |
|-------------|-----------|---------------|
| <del></del> | Whalen    | 10            |

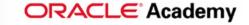

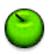

# **Specific SQL Query**

To find all the employees in department number 90, we write a different SQL statement:

```
SELECT *
FROM employees
WHERE department_id = 90;
```

Again, you can see the result on the next slide.

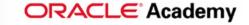

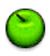

# **Specific SQL Query (continued)**

**EMPLOYEES (table name)** 

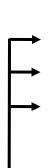

| EMPLOYEE_ID | FIRST_NAME | LAST_NAME |     | DEPARTMENT_ID |
|-------------|------------|-----------|-----|---------------|
| 100         | Steven     | King      |     | 90            |
| 101         | Neena      | Kochhar   |     | 90            |
| 102         | Lex        | De Haan   |     | 90            |
| 200         | Jennifer   | Whalen    |     | 10            |
| 205         | Shelley    | Higgins   | ••• | 110           |

SELECT

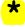

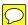

FROM employees

WHERE department\_id = 90;

**EMPLOYEES (table name)** 

| EMPLOYEE_ID | FIRST_NAME | LAST_NAME | <br>DEPARTMENT_ID |
|-------------|------------|-----------|-------------------|
| 100         | Steven     | King      | <br>90            |
| 101         | Neena      | Kochhar   | <br>90            |
| 102         | Lex        | De Haan   | <br>90            |

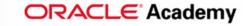

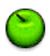

# **Primary Key**

A primary key (PK) is a column or set of columns that uniquely identifies each row in a table.

#### **ACCOUNTS**

| BANK_NO | ACCT_NO | BALANCE    | DATE_OPENED |
|---------|---------|------------|-------------|
| 104     | 75760   | 12,0050.00 | 21-OCT-89   |
| 104     | 77956   | 100.10     |             |
| 105     | 89570   | 55,775.00  | 15-JAN-85   |
| 103     | 55890   | 15,001.85  | 10-MAR-91   |
| 105     | 75760   | 5.00       | 22-SEP-03   |

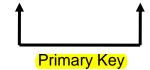

#### **EMPLOYEES**

| EMPLOYEE_ID | FIRST_NAME | LAST_NAME |     | DEPARTMENT_ID |
|-------------|------------|-----------|-----|---------------|
| 100         | Steven     | King      | ••• | 90            |
| 101         | Neena      | Kochhar   |     | 90            |
| 102         | Lex        | De Haan   |     | 90            |
| 200         | Jennifer   | Whalen    | ••• | 10            |
| 205         | Shelley    | Higgins   |     | 110           |

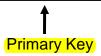

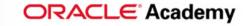

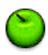

### **Primary Key Rules**

Each table should have a primary key, and a primary key must be unique.

No part of the primary key can be null.

#### **ACCOUNTS**

| BANK_NO | ACCT_NO | BALANCE    | DATE_OPENED |
|---------|---------|------------|-------------|
| 104     | 75760   | 12,0050.00 | 21-OCT-89   |
| 104     | 77956   | 100.10     |             |
| 105     | 89570   | 55,775.00  | 15-JAN-85   |
| 103     | 55890   | 15,001.85  | 10-MAR-91   |
| 105     | 75760   | 5.00       | 22-SEP-03   |

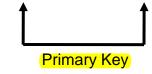

#### **EMPLOYEES**

| EMPLOYEE_ID | FIRST_NAME | LAST_NAME |     | DEPARTMENT_ID |
|-------------|------------|-----------|-----|---------------|
| 100         | Steven     | King      | ••• | 90            |
| 101         | Neena      | Kochhar   |     | 90            |
| 102         | Lex        | De Haan   | ••• | 90            |
| 200         | Jennifer   | Whalen    | ••• | 10            |
| 205         | Shelley    | Higgins   | ••• | 110           |

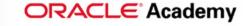

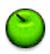

### **Primary Key Candidates**

A table can have more than one column or combination of columns that could serve as the table's primary key. Each of these is called a "candidate" key.

#### **MEMBERS**

| MEMBER_ID | LAST_NAME | FIRST_NAME | PAYROLL_ID |
|-----------|-----------|------------|------------|
| 100       | SMITH     | DANA       | 21215      |
| 310       | ADAMS     | TYLER      | 59877      |
| 210       | CHEN      | LAWRENCE   | 1101       |
| 405       | GOMEZ     | CARLOS     | 52         |
| 378       | LOUNGANI  | NEIL       | 90386      |

Candidate Key

Candidate Key

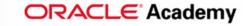

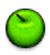

# **Choose a Candidate Key**

Select one candidate key to be the primary key for the table. The other candidates become alternate keys (or unique keys).

#### **MEMBERS**

| MEMBER_ID | LAST_NAME | FIRST_NAME | PAYROLL_ID |
|-----------|-----------|------------|------------|
| 100       | SMITH     | DANA       | 21215      |
| 310       | ADAMS     | TYLER      | 59877      |
| 210       | CHEN      | LAWRENCE   | 1101       |
| 405       | GOMEZ     | CARLOS     | 52         |
| 378       | LOUNGANI  | NEIL       | 90386      |

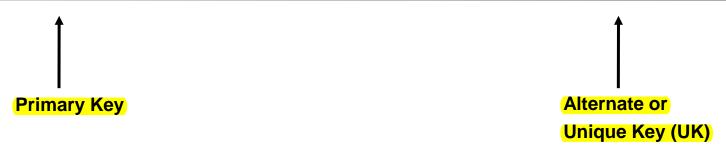

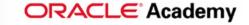

refers to

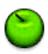

# Tell Me / Show Me

### Foreign Key

A foreign key
(FK) is a column
or combination
of columns in
one table that
refers to a
primary key in
the same table
or another table.

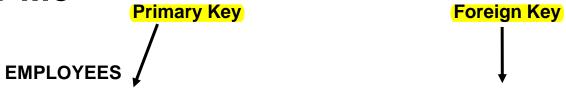

| EMPLOYEE_ID | FIRST_NAME | LAST_NAME | DEPARTMENT_ID |
|-------------|------------|-----------|---------------|
| 100         | Steven     | King      | 90            |
| 101         | Neena      | Kochhar   | 90            |
| 102         | Lex        | De Haan   | 90            |
| 200         | Jennifer   | Whalen    | 10            |
| 205         | Shelley    | Higgins   | 110           |

**DEPARTMENTS** 

| DEPARTMENT_ID | DEPARTMENT_NAME |  |
|---------------|-----------------|--|
| 10            | Administration  |  |
| 20            | Marketing       |  |
| 50            | Shipping        |  |

Primary Key \_\_\_\_\_

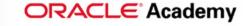

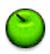

# **Foreign Key Rules**

If a foreign key is part of a primary key, that FK cannot be NULL.

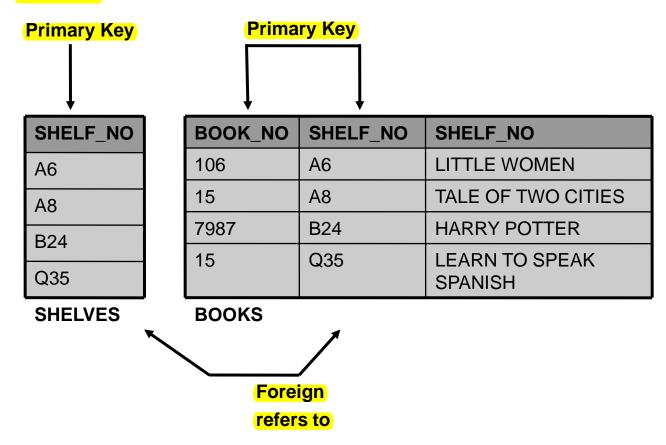

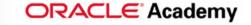

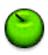

# **Column Integrity**

A column must contain only values consistent with the defined data format of the column.

#### **ACCOUNTS**

| BANK_NO | ACCT_NO | BALANCE    | DATE_OPENED |
|---------|---------|------------|-------------|
| 104     | 75760   | 12,0050.00 | 21-OCT-89   |
| 104     | 77956   | 100.10     |             |
| 105     | 89570   | 55,775.00  | 15-JAN-85   |
| 103     | 55890   | 15,001.85  | 10-MAR-91   |
| 105     | 75760   | 5.00       | 22-SEP-03   |

#### **ACCOUNTS Table Definition**

| Column Name | Data Type     | Optionality |
|-------------|---------------|-------------|
| BANK_NO     | Number (5)    | Not null    |
| ACCT_NO     | Number (8)    | Not null    |
| BALANCE     | Number (12,2) | Not null    |
| DATE_OPENED | Date          |             |

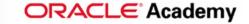

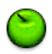

# **Summary of Data-Integrity Rules**

Data-integrity rules (also known as constraints) define the relationally correct state for a database. Data-integrity rules ensure that users can perform only those operations that leave the database in a correct, consistent state.

| CONSTRAINT TYPE        | EXPLANATION                                                                             | EXAMPLE                                                                                                    |
|------------------------|-----------------------------------------------------------------------------------------|----------------------------------------------------------------------------------------------------|
| Entity Integrity       | A primary key must be unique, and no part of the primary key can be null                | The column emp_no in the EMPLOYEES table cannot be null                                                                                                    |
| Referential Integrity  | A foreign key must match an existing primary key value (or else be null)                | The value in the dept_no column of the EMPLOYEES table must match a value in the dept_no column in the DEPARTMENTS table                                                      |
| Column Integrity       | A column must contain only values consistent with the defined data format of the column | The value in the balance column of the ACCOUNTS table must be numeric                                                                                                    |
| User-Defined Integrity | The data stored in a database must comply with the rules of the business                | If the value in the balance column of<br>the ACCOUNTS table is below 1.00,<br>we must send a letter to the account<br>owner ( this will need extra<br>programming to enforce) |

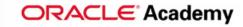

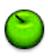

# **Terminology**

Key terms used in this lesson include:

Candidate key

Column

Foreign key

Primary key

Relational database

Row

**Unique key** 

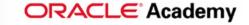

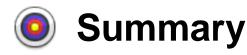

# **Objectives Summarized**

In this lesson, you have learned to:

- Define a primary key
- Define a foreign key
- Define a column-integrity rule
- Identify row, column, primary key, unique key, and foreign key given a diagram of a table containing these elements
- Identify violations of data-integrity rules

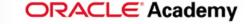

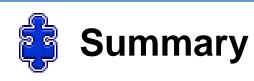

### **Practice Guide**

The link for the lesson practice guide can be found in the course resources in Section 0.